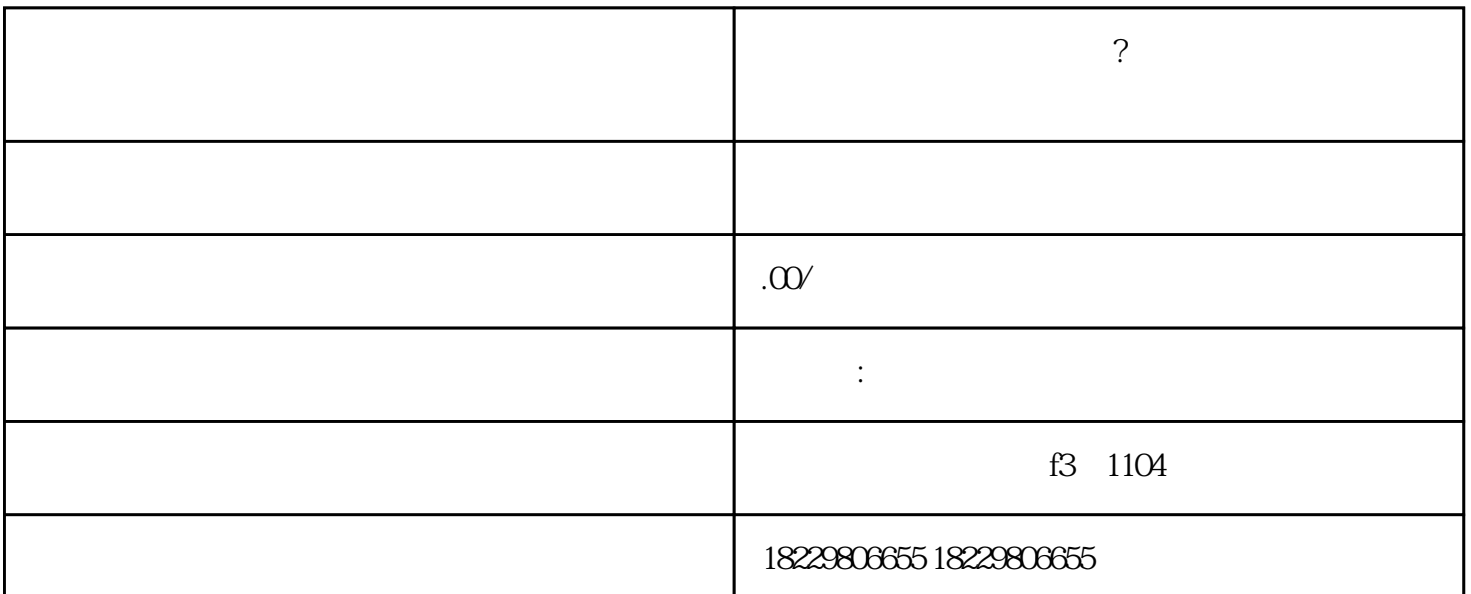

**?**<br>?

 $1$ 

第三步:在设置页面中,找到"隐私"选项,点击进入;

第四步:在隐私页面中,找到"广告"选项,点击进入;

 $\mu$  , and  $\mu$  , and  $\mu$  , and  $\mu$  , and  $\mu$ 

 $\mathbf{u}$  and  $\mathbf{v}$  $\frac{a}{b}$  and  $\frac{a}{b}$  and  $\frac{a}{b}$  a  $\begin{array}{ccc}\n\mathbf{u} & \mathbf{v} & \mathbf{v} \\
\mathbf{v} & \mathbf{v} & \mathbf{v}\n\end{array}$